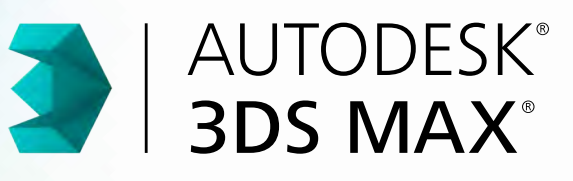

# **Exam Objectives**

# **Animation**

Create a path animation and evaluate an object along the path Preview an animation

Identify playback settings

Locate the value of keys in the Time Slider

Change preferences

## **Cameras**

Differentiate camera types Orbit and pan Edit FOV (Field of View)

#### **LIGHTING**

Use directional lighting

Identify parameters for modifying shadows

### **Materials / Shading**

Set shader parameters Identify standard materials Use the Slate Material Editor

# **RIGGING** Create simple Bipeds **MODELING** Create and modify objects Differentiate workflow Editable mesh and poly Work with standard primitives Work with surfaces **Rendering** Differentiate Renderers Identify rendering parameters Quick Render **UI / OBJECT MANAGEMENT** Describe and use object transformations Identify Selection Regions and methods Organize Objects Use Viewports

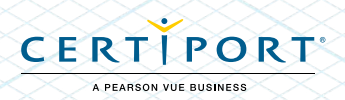